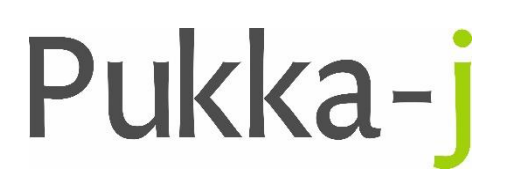

**Suite 3.21 Innovation Central**  10 John Williams Boulevard South, Central Park, Darlington, DL1 1BF +44 (0) 1325 353776 **[support@pukka-j.com](mailto:support@pukka-j.com) [www.pukka-j.com](http://www.pukka-j.com/)**

# Nexus 3.02.05 - Release Notes (21/03/2023)

**UI cloe.js.gz**

# **Service**

**nexus.jar 3.02.05 mint.jar 1.24.11 pacsology.jar 1.21.05 pjk.jar 1.19.10**

## **UI**

## **DICOM Encapsulated PDF to Secondary Capture Node**

Added a node and config dialogue for converting the DICOM files.

## **Database Node HL7 Mapping**

Update the database config dialogue to allow better HL7 field mapping to the database columns.

# **Service**

#### **DICOM Secondary Capture (pjk.jar 1.19.10)**

Updated the Secondary Capture object to use the default series description of "Scanned Document" if no series description is specified.

#### **HL7 Study UID Default Location (pjk.jar 1.19.10)**

Updated the HL7 Dictionary to specify a default location to look for a study UID in a HL7 message.

#### **General Purpose Reporting Query Type (pjk.jar 1.19.10)**

Create a new query type to define type to allow reports and unreported orders to be queried together to provide a unified view on the reports and unreported orders in an single query response.

#### **Workflow Management Service – Prior Selection (pacsology.jar 1.21.05)**

Updated the config to allow two property files, "default" and "custom" for the prior selection matching tool.

#### **HL7 Objects (pacsology.jar 1.21.05)**

Added in the setting of the study UID for an order if it is in a HL7 message.

If an order is created in a report from the same HL7 message, pass the mappings to the order too. Added in "REPORTED" status to the workflow constants.

Changed order insert in db connector not fail if an error occurs inserting a tertiary table like Exam.

Updated the Entity class to take the AET from comp 0 in the OBR field it uses for the entity ID.

Added code to get a Note object from a DB entry Map.

Added an alternate study date lookup and fixed an issue with the segment ID for the accession number default.

Fixed a default pointer for the notes lookup in the OBR (Not ORC) segment.

Added an alternate lookup to the OBX 11 field for report status if it is not in the OBR 25 field. Include RQ and IP as unreported statuses.

## **Encapsulated PDF to Secondary Capture Node (mint.jar 1.24.11)**

Create a new node to convert DICOM Encapsulated PDFs to Secondary Capture files.

#### **Grouped Exec Node (mint.jar 1.24.11)**

Updated the database node logic for better HL7 order handling and extended the implementation to include OMG messages. Added extra mapping functionality to map HL7 values to database (patient, order and report fields).

## **Switch Node – HL7 Handling (mint.jar 1.24.11)**

Updated the switch node to also turn on off HL7 messages.